#### Form.dev vous aide à monter votre certification QUALIOPI.

Découvrez les 21 indicateurs qualité pour lesquels Form.dev pourra être un appui ou un élément de preuve dans votre réponse !

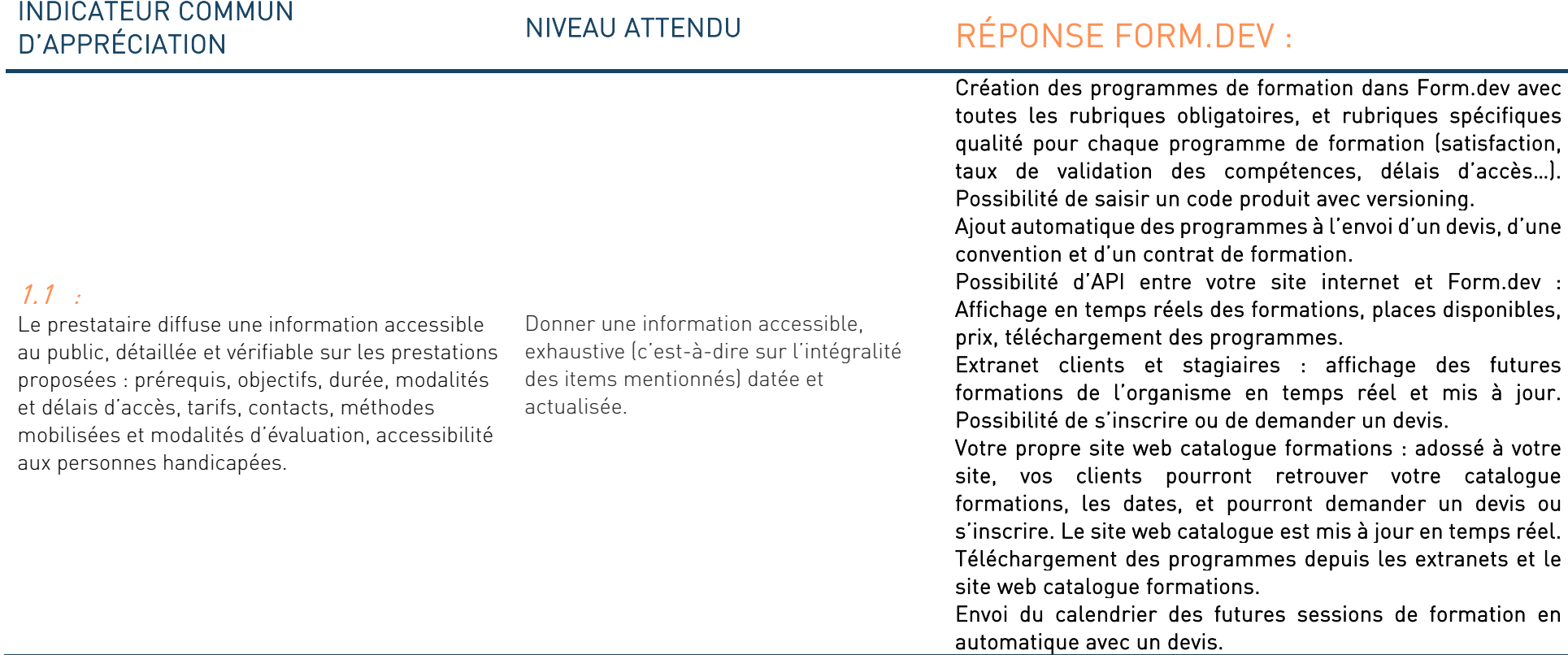

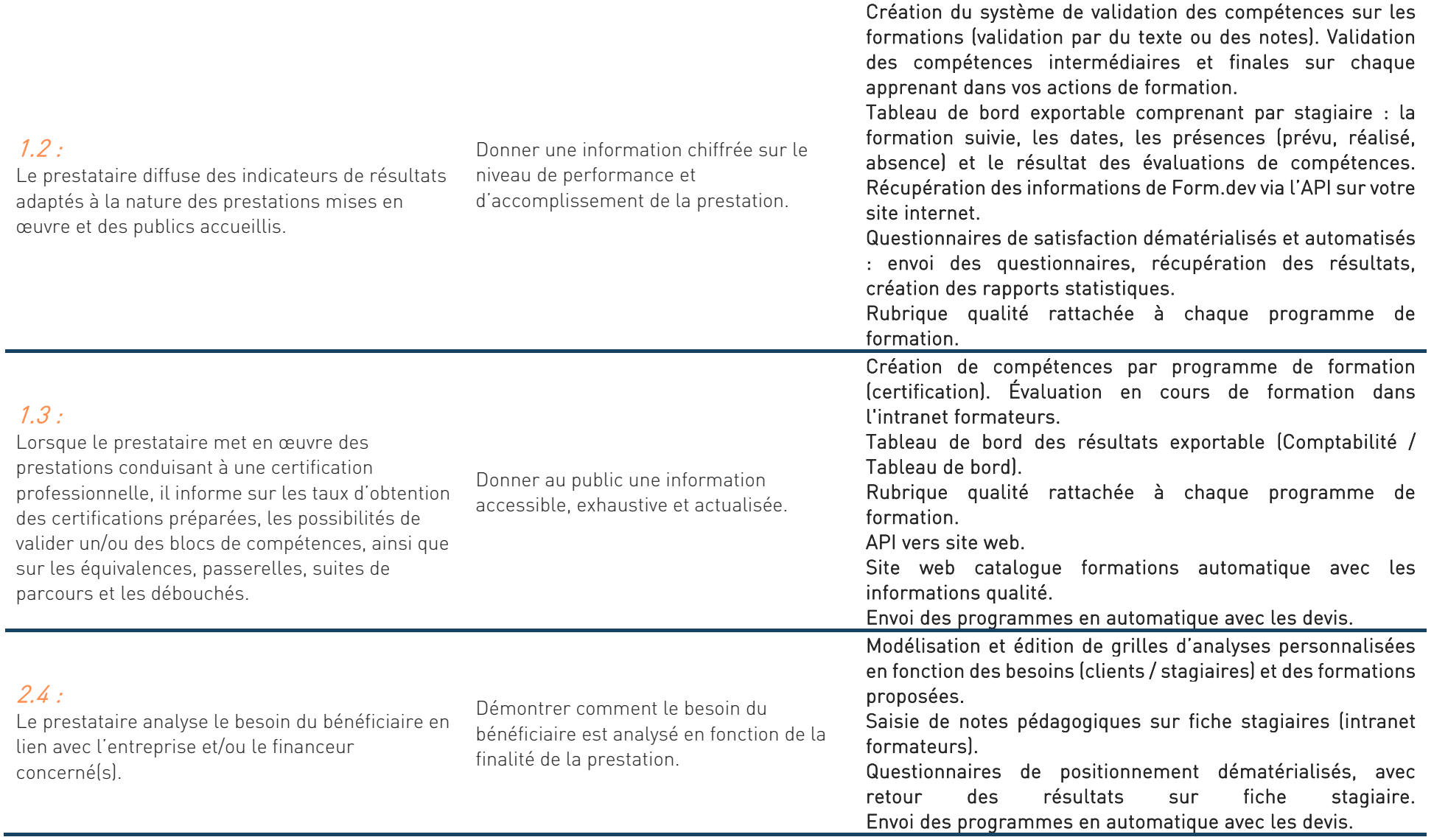

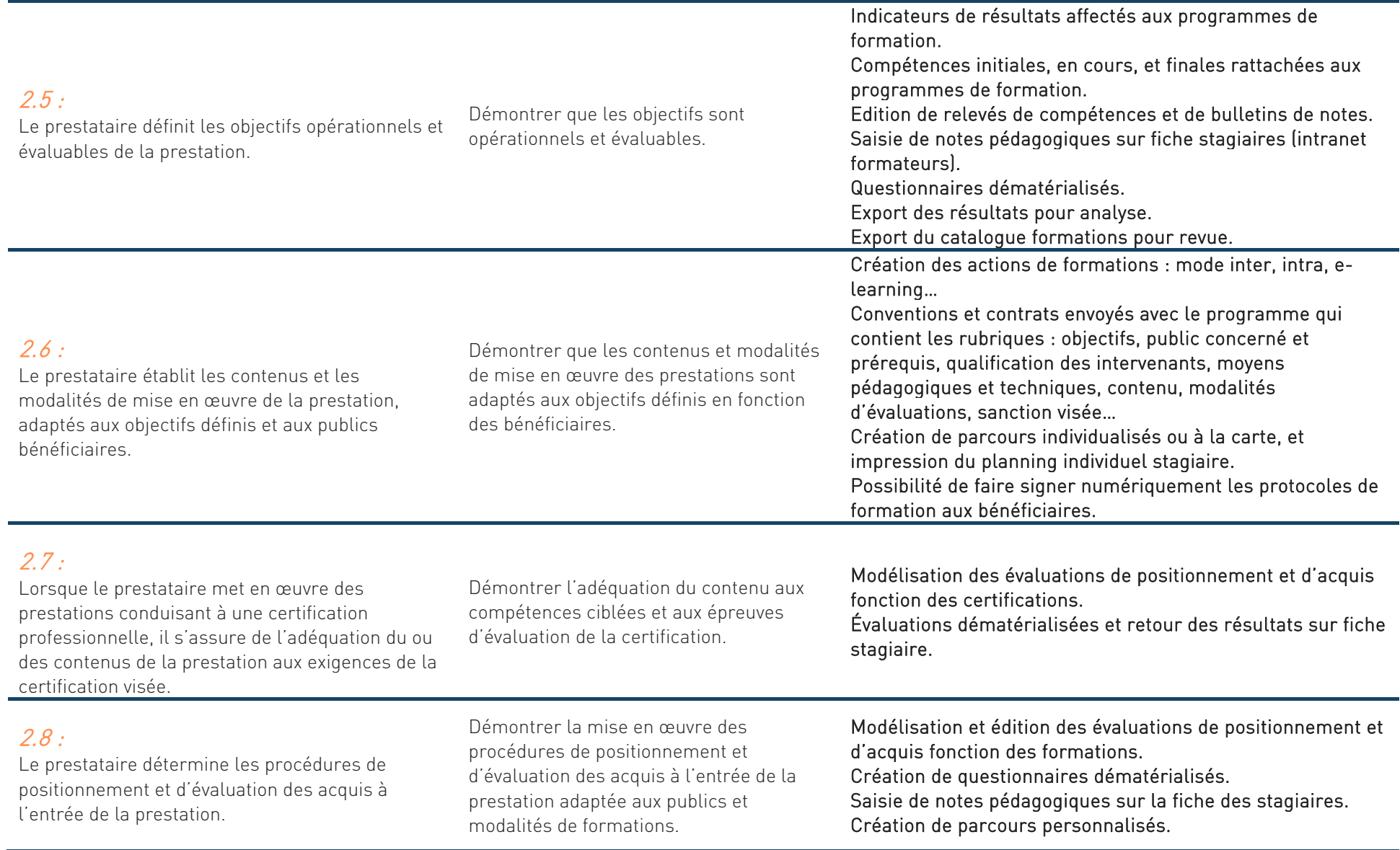

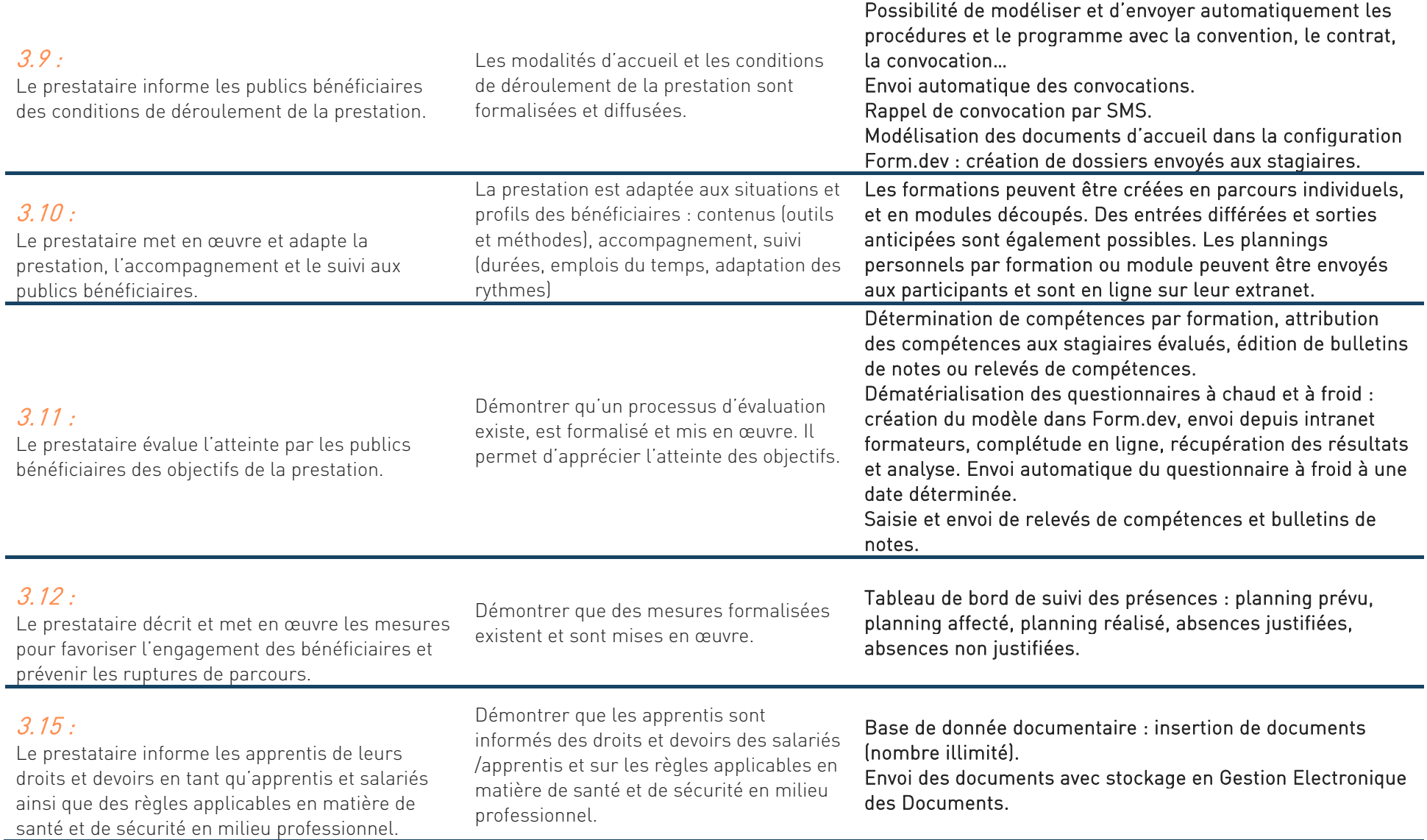

#### 3.16 :

Lorsque le prestataire met en œuvre des formations conduisant à une certification professionnelle, il s'assure que les conditions de présentation des bénéficiaires à la certification respectent les exigences formelles de l'autorité de certification.

Le prestataire respecte les exigences formelles de l'autorité de certification lorsqu'il présente des candidats à la certification qu'il propose.

Les agendas des formations intègrent des ressources, qui peuvent être des jurys, des salles, des ressources techniques…

Modélisation et édition de documents en lien avec les certifications visées.

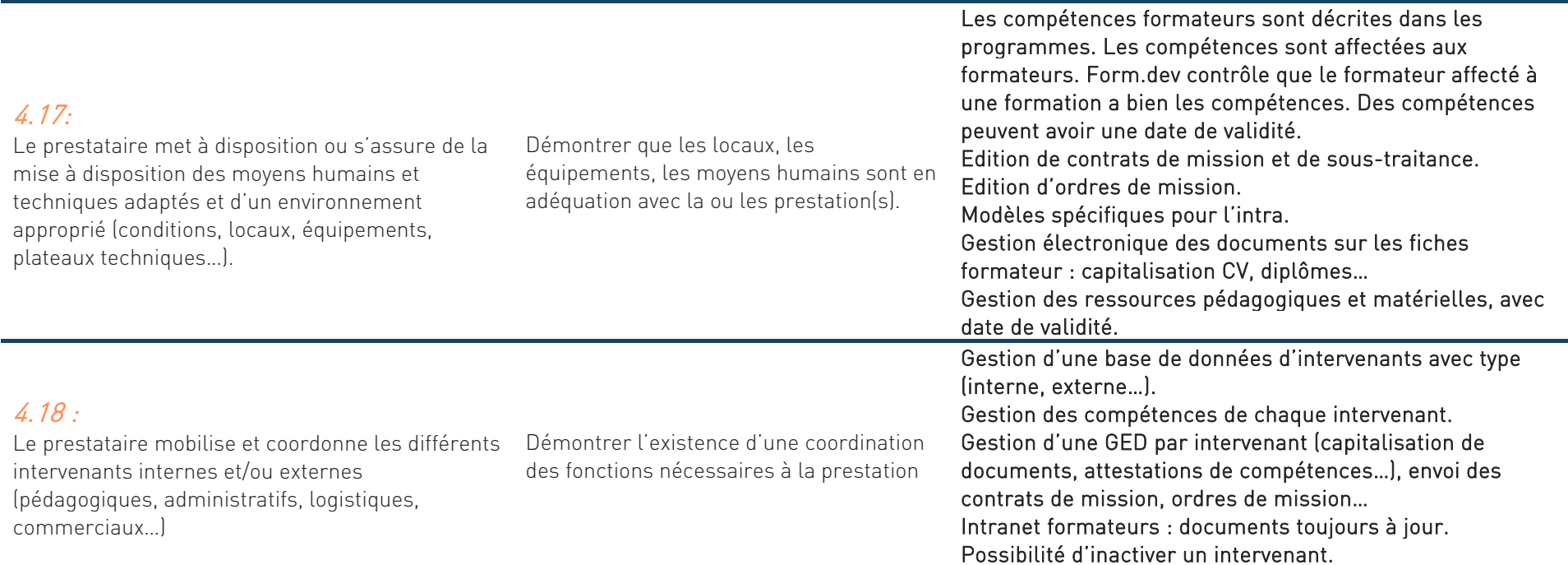

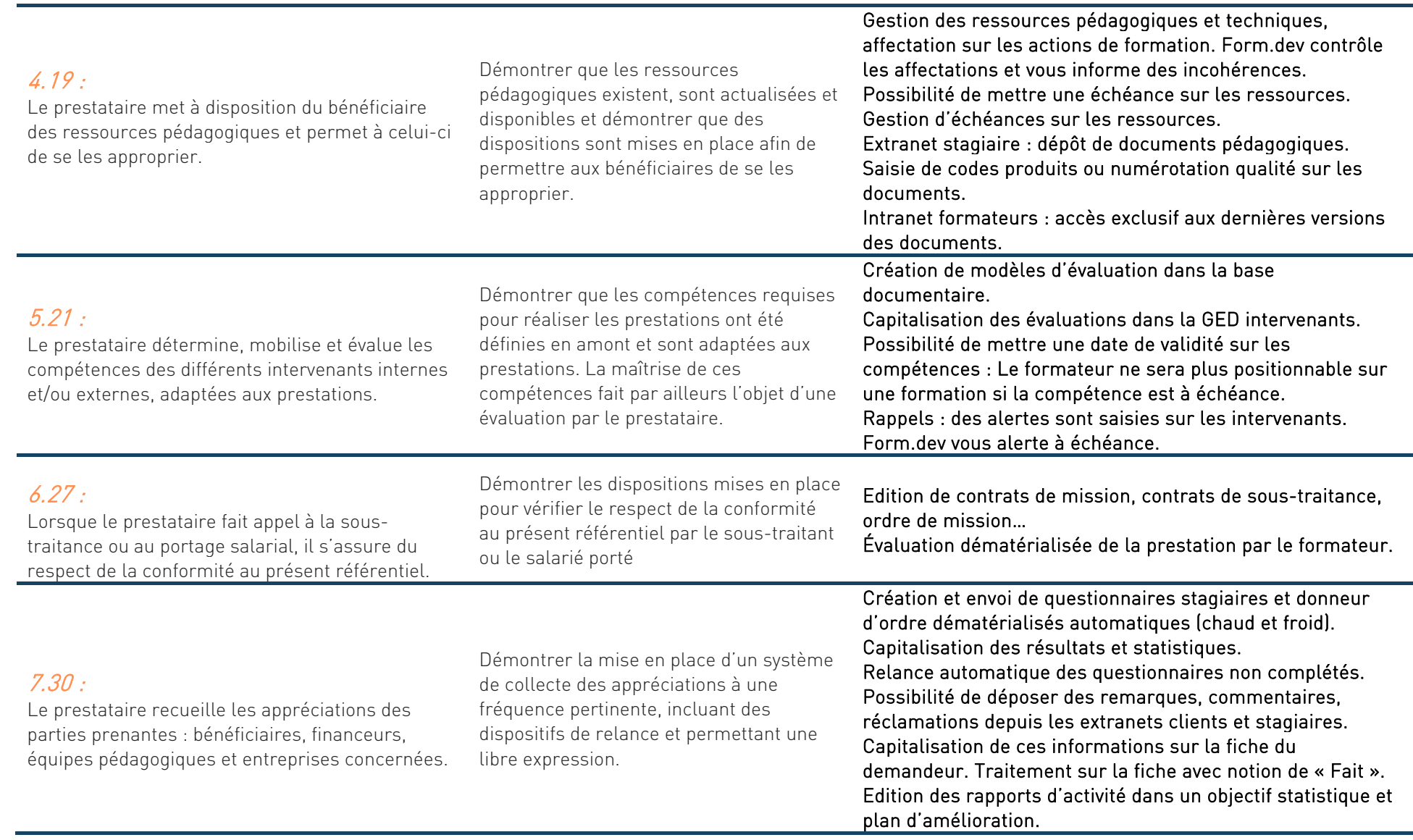

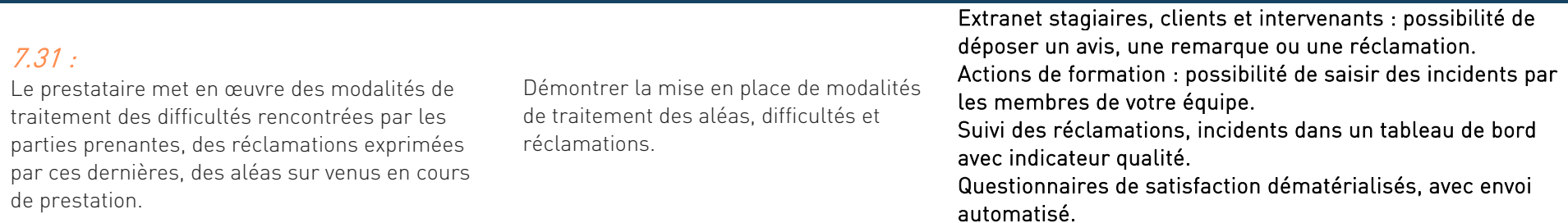